#### Memory Management

#### Advanced Operating Systems and Virtualization Alessandro Pellegrini A.Y. 2019/2020

## Memory Management

- During the boot, the Kernel relies on a temporary memory manager
	- It's compact and not very efficient
	- The rationale is that there are not many memory requests during the boot
- At steady state this is no longer the case
	- Allocations/deallocations are frequent
	- Memory must be used wisely, accounting for hardware performance
- We must also discover how much physical memory is available, and how it is organized

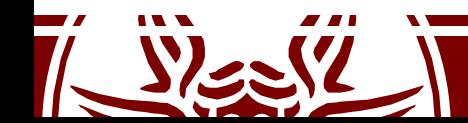

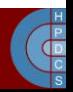

## NUMA Nodes Organization

- A node is organized in a struct pglist data (even in the case of UMA) typedef'd to  $pg$  data t
- Every node in the system is kept on a NULL-<br>terminated list called  $_{\text{pqdat}\_{{\text{list}}}}$
- Each node is linked to the next with the field pg\_data\_t→node\_next
	- $-$  In UMA systems, only one static pg\_data\_t structure called contig page data is used (defined at mm/numa.c)

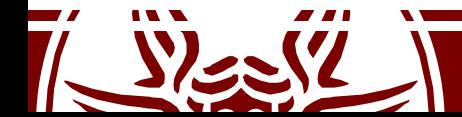

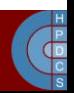

## NUMA Nodes Organization

- From Linux 2.6.16 to 2.6.17 much of the codebase of this portion of the kernel has been rewritten
- Introduction of macros to iterate over node data (most in include/linux/mmzone.h) such as:
	- for each online pgdat()
	- first\_online\_pgdat()
	- next\_online\_pgdat(pgdat)
- Global  $_{\text{pqdat}}$  list has since then been removed
- Macros rely on the global struct pglist data \*node data[];

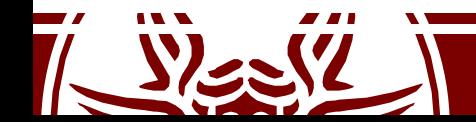

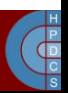

#### pg\_data\_t

• Defined in include/linux/mmzone.h

```
typedef struct pglist_data {
     zone_t node_zones[MAX_NR_ZONES];
     zonelist t node zonelists[GFP ZONEMASK+1];
     int nr_zones;
     struct page *node_mem_map;
     unsigned long *valid addr bitmap;
     struct bootmem data *bdata;
     unsigned long node start paddr;
     unsigned long node start mapnr;
     unsigned long node_size;
     int node_id;
     struct pglist data *node next;
} pg_data_t;
```
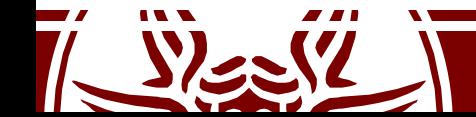

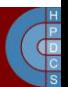

#### Zones

• Nodes are divided into zones:

#define ZONE DMA #define ZONE\_NORMAL 1 #define ZONE\_HIGHMEM 2 #define MAX\_NR\_ZONES 3

- They target specific physical memory areas:
	- $-$  ZONE DMA:  $< 16$  MB
	- ZONE\_NORMAL: 16-896 MB
	- $-$  ZONE HIGHMEM:  $> 896$  MB

Limited in size and high contention. Linux also has the notion of *high memory*

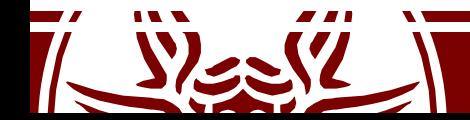

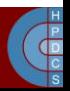

#### Zones

#### **Virtual memory**

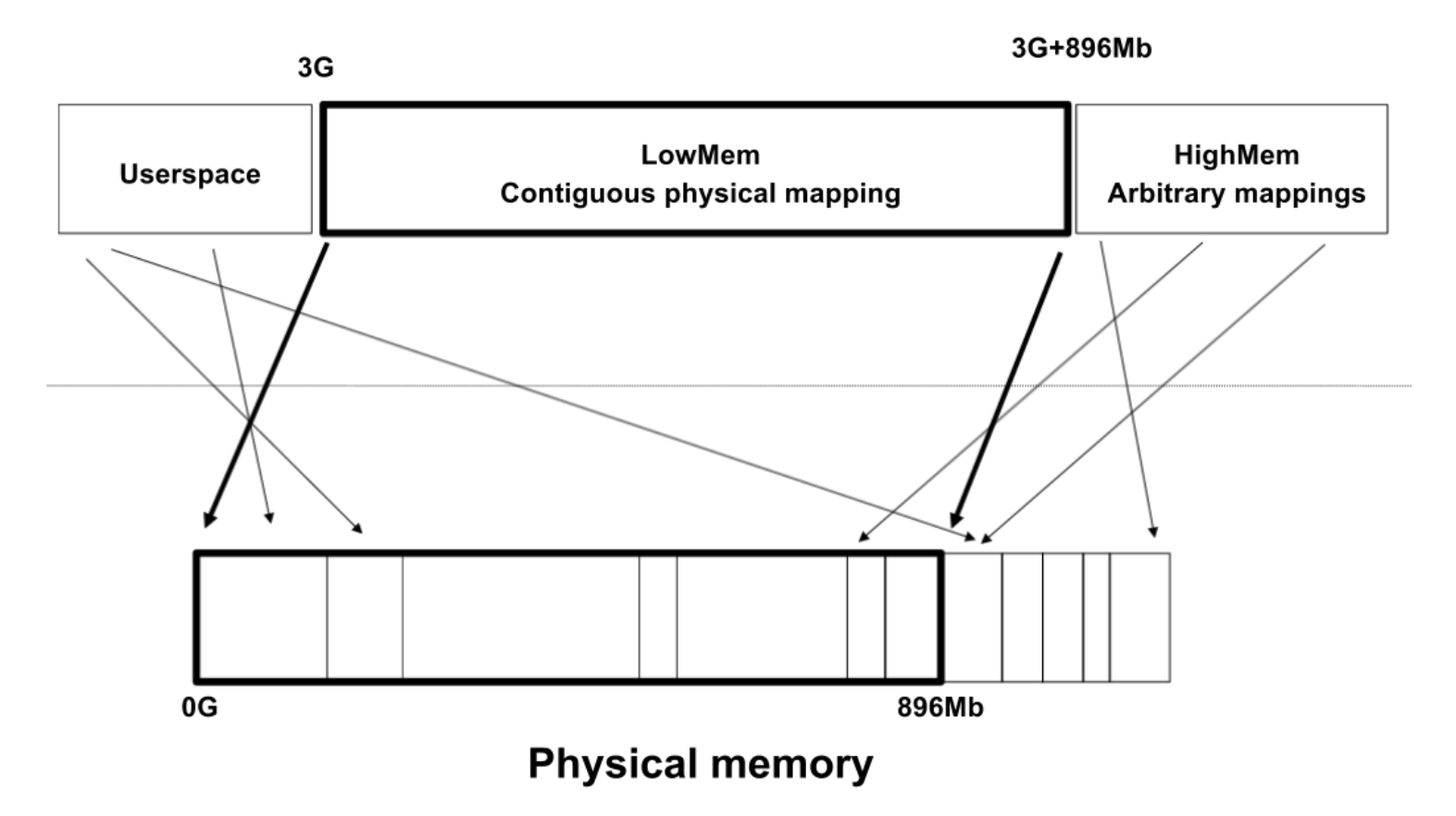

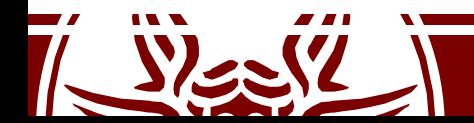

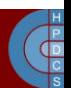

## Zones Initialization

- Zones are initialized after the kernel page tables have been fully set up by paging init ()
- The goal is to determine what parameters to send to:
	- free\_area\_init() for UMA machines
	- free\_area\_init\_node() for NUMA machines
- The initialization grounds on PFNs
- max PFN is read from BIOS e820 table

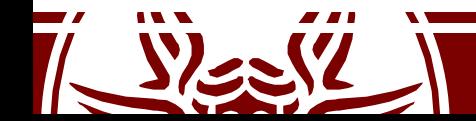

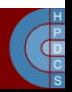

## e820 dump in dmesg

**[0.000000] e820: BIOS-provided physical RAM map:**

- **[0.000000] BIOS-e820: [mem 0x0000000000000000-0x000000000009fbff] usable**
- **[0.000000] BIOS-e820: [mem 0x00000000000f0000-0x00000000000fffff] reserved**
- **[0.000000] BIOS-e820: [mem 0x0000000000100000-0x000000007dc08bff] usable**
- **[0.000000] BIOS-e820: [mem 0x000000007dc08c00-0x000000007dc5cbff] ACPI NVS**
- **[0.000000] BIOS-e820: [mem 0x000000007dc5cc00-0x000000007dc5ebff] ACPI data**
- **[0.000000] BIOS-e820: [mem 0x000000007dc5ec00-0x000000007fffffff] reserved**
- **[0.000000] BIOS-e820: [mem 0x00000000e0000000-0x00000000efffffff] reserved**
- **[0.000000] BIOS-e820: [mem 0x00000000fec00000-0x00000000fed003ff] reserved**
- **[0.000000] BIOS-e820: [mem 0x00000000fed20000-0x00000000fed9ffff] reserved**
- **[0.000000] BIOS-e820: [mem 0x00000000fee00000-0x00000000feefffff] reserved**
- **[0.000000] BIOS-e820: [mem 0x00000000ffb00000-0x00000000ffffffff] reserved**

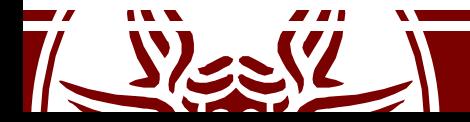

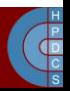

#### zone\_t

typedef struct zone\_struct { spinlock\_t lock;<br>unsigned long long free pages; zone watermarks t watermarks[MAX NR ZONES]; unsigned long and head balance; unsigned long nr active pages, nr inactive pages; unsigned long mr\_cache\_pages;<br> **free area t** free area[MAX O **free\_area\_t free\_area[MAX\_ORDER];** wait\_queue\_head\_t \* wait\_table;<br>unsigned long wait table si unsigned long wait\_table\_size;<br>unsigned long wait table shift; wait\_table\_shift;<br>\*zone pgdat; struct pglist\_data<br>struct page **struct page \*zone\_mem\_map;** unsigned long and zone\_start\_paddr;<br>unsigned long and zone start mapnr; unsigned long zone\_start\_mapnr; char \*name; unsigned long size; unsigned long realsize; } zone\_t; Currently 11

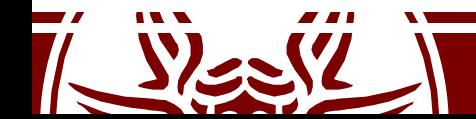

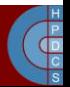

## Nodes, Zones and Pages Relations

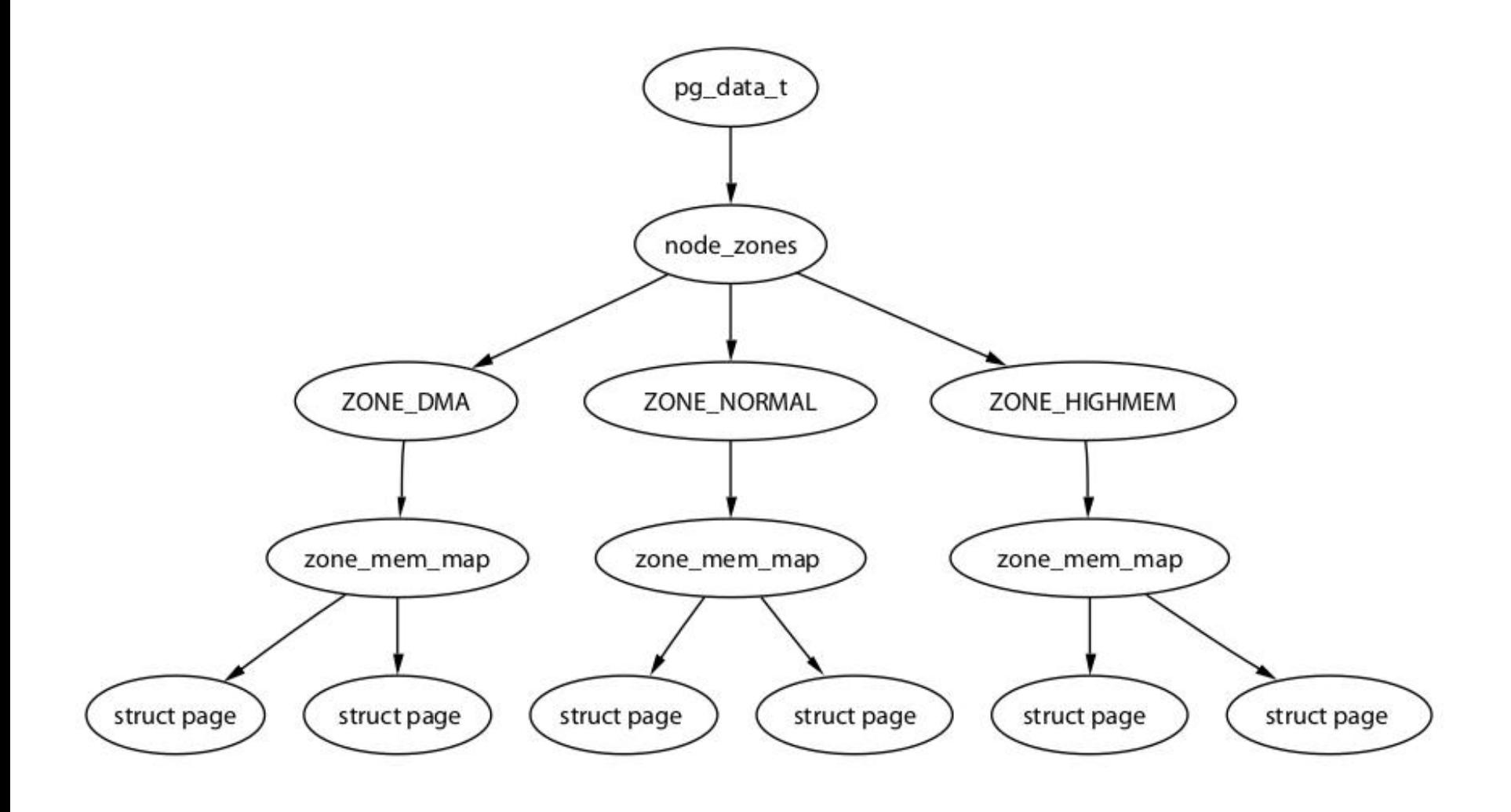

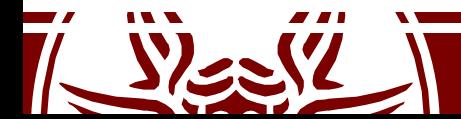

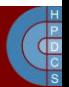

## Core Map

• It is an array of mem map t structures defined in include/linux/mm.h and kept in ZONE\_NORMAL

```
typedef struct page {
    struct list_head list; /* ->mapping has some page lists. */
    struct address_space *mapping; /* The inode (or ...) we belong to. */<br>unsigned long index; <br>/* Our offset within mapping. */
                                          /* Our offset within mapping. */struct page *next hash; /* Next page sharing our hash bucket in
                                             the pagecache hash table. */
    atomic_t count; /* Usage count, see below. */
    unsigned long flags; /* atomic flags, some possibly
                                             updated asynchronously */
     struct list head lru; /* Pageout list, eg. active list;
                                             protected by pagemap_lru lock !! */
     struct page **pprev hash; /* Complement to *next hash. */
     struct buffer head * buffers; / /* Buffer maps us to a disk block. */
    #if defined(CONFIG_HIGHMEM) || defined(WANT_PAGE_VIRTUAL)<br>void *virtual:                                 /* Kernel virtual addre
                                          /* Kernel virtual address (NULL if
                                             not kmapped, ie. highmem) */
     #endif /* CONFIG_HIGMEM || WANT_PAGE_VIRTUAL */
 mem map t;
```
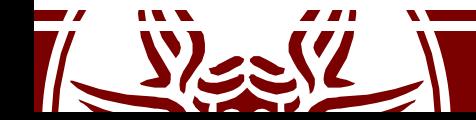

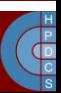

## Core Map Members

- Struct members are used to keep track of the interactions between MM and other kernel sub-systems
- struct list head list: used to organize the frames into free lists
- atomic t count: counts the virtual references mapped onto the frame
- unsigned long flags: status bits for the frame

#define PG\_locked 0 #define PG\_referenced 2 #define PG\_uptodate 3 #define PG\_dirty 4 #define PG\_lru 6 #define PG\_reserved 14

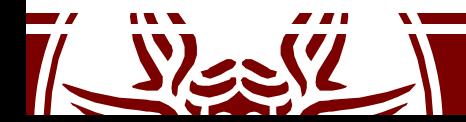

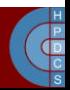

#### How to manage flags

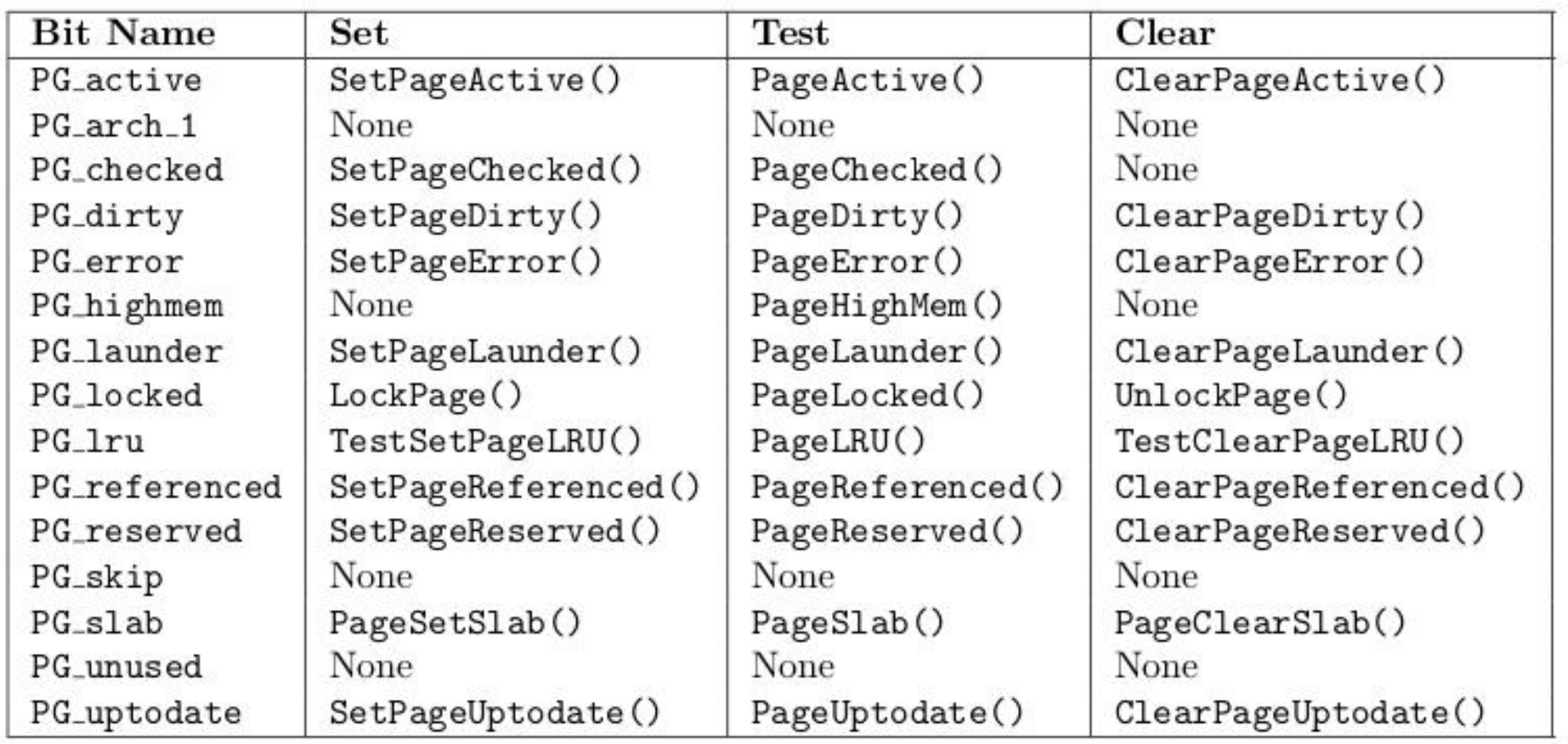

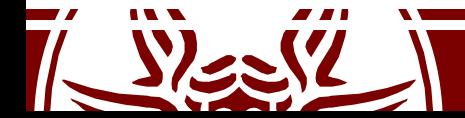

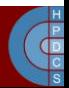

# Core Map on UMA

- Initially we only have the core map pointer
- This is mem map and is declared in mm/memory.c
- Pointer initialization and corresponding memory allocation occur within free area init()
- After initializing, each entry will keep the value 0 within the count field and the value 1 into the PG\_reserved flag within the flags field
- Hence no virtual reference exists for that frame and the frame is reserved
- Frame un-reserving will take place later via the function mem init() in  $arch/i386/mm/init.c$  (by resetting the bit PG reserved)

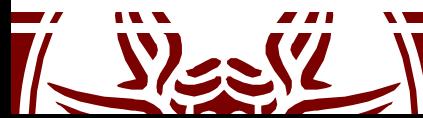

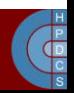

## Core Map on NUMA

- There is not a global mem map array
- Every node keeps its own map in its own memory
- This map is referenced by pg\_data\_t→node\_mem\_map
- The rest of the organization of the map does not change

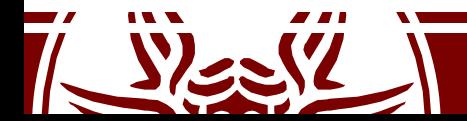

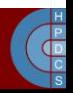

## Buddy System: Frame Allocator

- By Knowlton (1965) and Knuth (1968)
- It has been experimentally shown to be quite fast
- Based on two main data structures:

```
typedef struct free_area_struct {
    struct list head list;
    unsigned int *map;
} free_area_t
```

```
struct list head {
   struct list_head *next,
*prev;
}
```
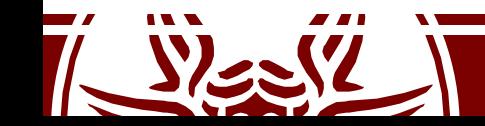

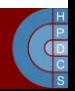

#### free area torganization

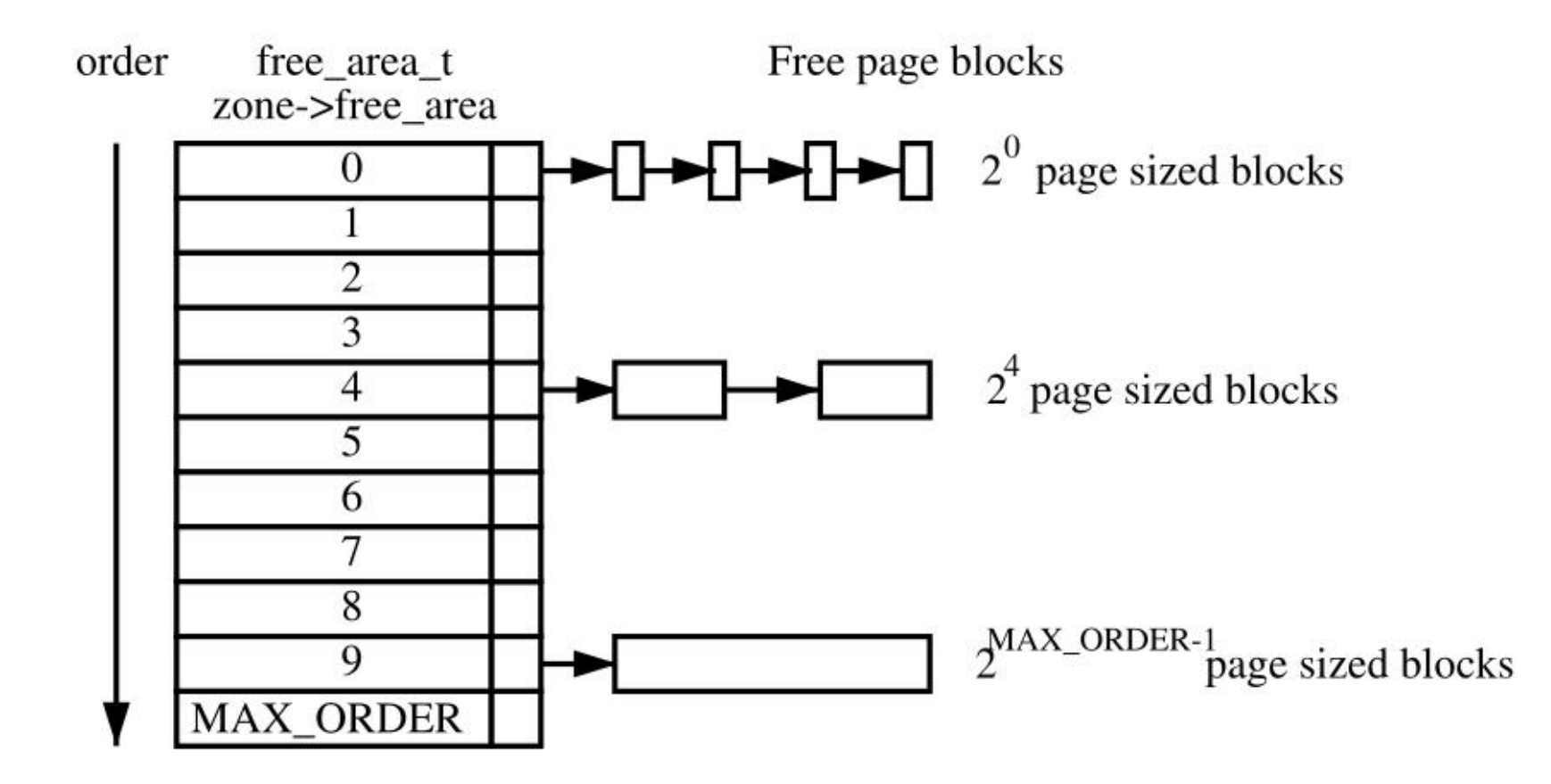

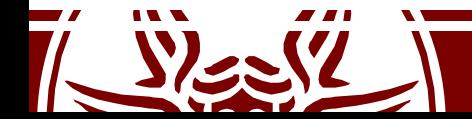

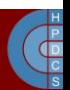

#### Bitmap \*map semantic

- Linux saves memory by using one bit for a pair of buddies
- It's a "fragmentation" bit
- Each time a buddy is allocated or free'd, the bit representing the pair is toggled
	- 0: if the pages are both free or allocated
	- 1: only one buddy is in use

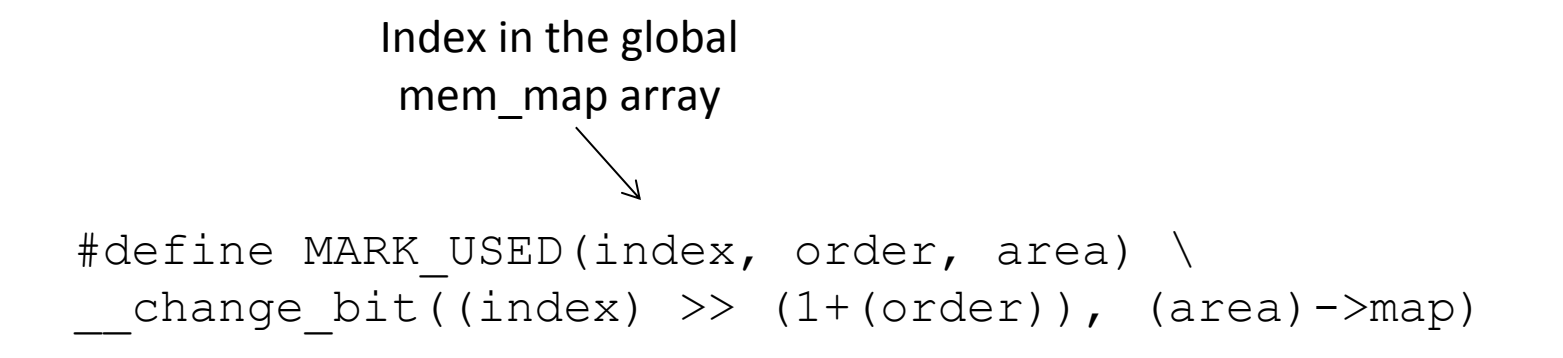

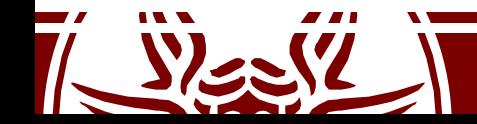

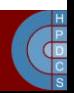

# High Memory

- When the size of physical memory approaches/ exceeds the maximum size of virtual memory, it is impossible for the kernel to keep all of the available physical memory mapped
- "Highmem" is the memory not covered by a permanent mapping
- The Kernel has an API to allow "temporary" mappings"
- This is where userspace memory comes from

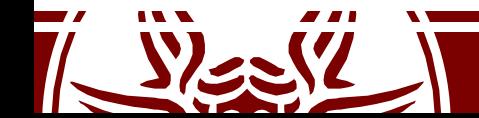

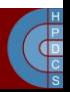

# High Memory

- vmap(): used to make a long-duration mapping of multiple physical pages
- $kmap()$ : it permits a short-duration mapping of a single page.
	- It needs global synchronization, but is amortized somewhat.
- kmap  $atomic()$ : This permits a very short duration mapping of a single page.
	- It is restricted to the CPU that issued it
	- the issuing task is required to stay on that CPU until it has finished
- In general: nowadays, it *really* makes sense to use 64-bit systems!

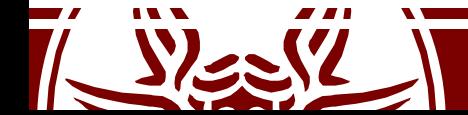

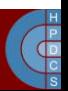

## High Memory Deallocation

- Kernel maintains an array of counters: static int pkmap count [ LAST PKMAP ];
- One counter for each 'high memory' page
- Counter values are 0, 1, or more than 1:
	- $-$  =0: page is not mapped
	- $-$  =1: page not mapped now, but used to be
	- $-$  =n >1: page was mapped  $(n-1)$  times

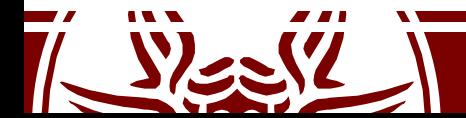

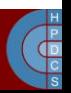

#### kunmap()

- kunmap (page) decrements the associated reference counter
- When the counter is 1, mapping is not needed anymore
- But CPU still has "cached" that mapping
- So the mapping must be "invalidated"
- With multiple CPUs, all of them must do it – \_\_flush\_tlb\_all()

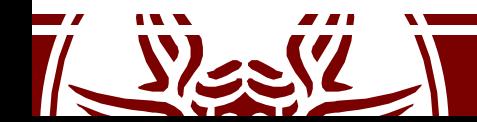

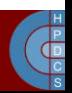

# Reclaiming Boot Memory

- The finalization of memory management init is done via mem  $init()$  which destroys the bootmem allocator
- This function will release the frames, by resetting the PG RESERVED bit
- For each free'd frame, the function free page () is invoked
	- This gives all the pages in ZONE NORMAL to the buddy allocator
- At this point the reference count within the corresponding entry gets set to 1 since the kernel maps that frame anyway within its page table

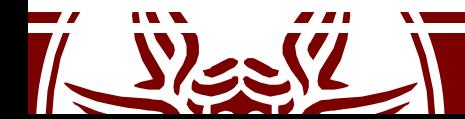

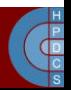

## Finalizing Memory Initialization

```
static unsigned long __init
free all bootmem core(pg_data_t *pgdat) {
     ……………
     // Loop through all pages in the current node
     for (i = 0; i < idx; i++) page++) {
           if (!test bit(i, bdata->node bootmem map)) {
                 count++;
                 ClearPageReserved(page);
                 // Fake the buddy into thinking it's an
                 // actual free
                 set page count (page, 1);
                 free page(page);
           }
     }
     total += count;
     ……………
     return total;
```
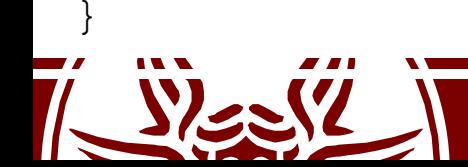

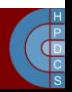

## Allocation Contexts

- Process context: allocation due to a system call
	- If it cannot be served: wait along the current execution trace
	- Priority-based approach
- Interrupt: allocation due to an interrupt handler
	- If it cannot be served: no actual waiting time
	- Priority independent schemes
- This approach is general to most Kernel subsystems

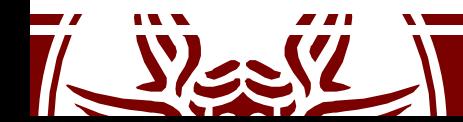

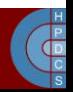

## Basic Kernel Internal MM API

- At steady state, the MM subsystem exposes API to other kernel subsystems
- Prototypes in #include <linux/malloc.h>
- Basic API: page allocation
	- unsigned long get\_zeroed\_page(int flags): take a frame from the free list, zero the content and return its virtual address
	- unsigned long \_\_get\_free\_page(int flags): take a frame from the free list and return its virtual address
	- unsigned long get free pages(int flags, unsigned long  $\overline{order}$ : take  $\overline{a}$  block of contiguous frames of given order from the free list

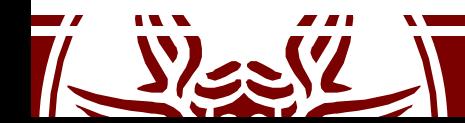

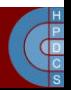

## Basic Kernel Internal MM API

- Basic API: page allocation
	- void free\_page(unsigned long addr): put a frame back into the free list
	- void free\_pages(unsigned long addr, unsigned long order): put a block of frames of given order back into the free list
- Warning: passing a wrong addr or order might corrupt the Kernel!

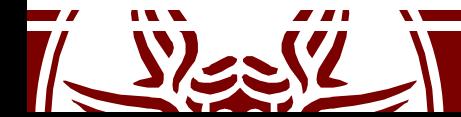

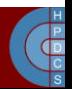

## Basic Kernel Internal MM API

• flags: used to specify the allocation context

– GFP\_ATOMIC: interrupt context. The call cannot lead to sleep

– GFP\_USER: Used to allocate memory for userspacerelated activities. The call can lead to sleep

– GFP\_BUFFER: Used to allocate a buffer. The call can lead to sleep

– GFP\_KERNEL: Used to allocate Kernel memory. The call can lead to sleep

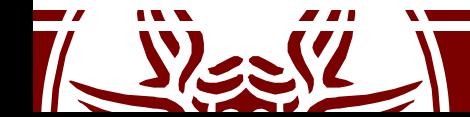

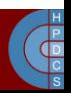

## NUMA Allocation

- On NUMA systems, we have multiple nodes
- UMA systems eventually invoke NUMA API, but the system is configured to have a single node
- Core memory allocation API:
	- struct page \*alloc\_pages\_node(int nid, unsigned int flags, unsigned int order);
	- get free pages() calls alloc pages node() specifying a *NUMA policy*

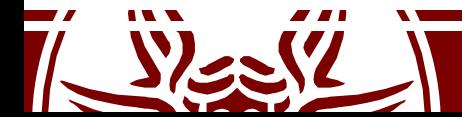

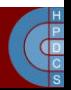

## NUMA Policies

- NUMA policies determine what NUMA node is involved in a memory operation
- Since Kernel 2.6.18, userspace can tell the Kernel what policy to use:

```
#include <numaif.h>
int set mempolicy(int mode, unsigned long
*nodemask, unsigned long maxnode);
```
mode **Can be:** MPOL DEFAULT, MPOL BIND, MPOL INTERLEAVE OT MPOL PREFERRED

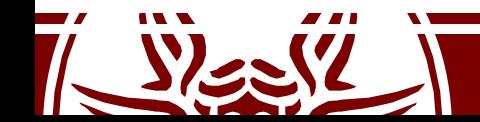

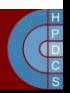

#### NUMA Policies

#include <numaif.h> int mbind(void \*addr, unsigned long len, int mode, unsigned long \*nodemask, unsigned long maxnode, unsigned flags);

Sets the NUMA memory policy, which consists of a policy mode and zero or more nodes, for the memory range starting with *addr* and continuing for *len* bytes. The memory policy defines from which node memory is allocated.

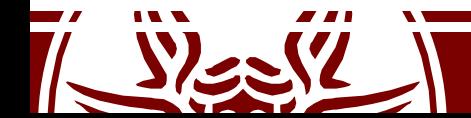

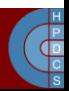

## Moving Pages Around

#include <numaif.h> long move\_pages(int pid, unsigned long count, void \*\*pages, const int \*nodes, int \*status, int flags);

Moves the specified *pages* of the process *pid* to the memory nodes specified by *nodes*. The result of the move is reflected in *status*. The *flags* indicate constraints on the pages to be moved.

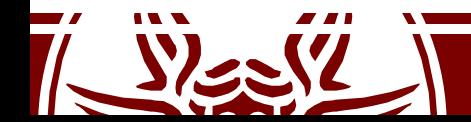

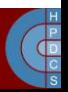

## Frequent Allocations/Deallocations

- Consider fixed-size data structures which are frequently allocated/released
- The buddy system here does not scale
	- This is a classical case of frequent logical contention
	- The Buddy System on each NUMA node is protected by a spinlock
	- The internal fragmentation might rise too much

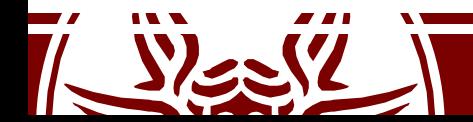

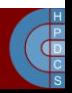

## Classical Examples

- Allocation/release of page tables, at any level, is very frequent
- We want to perform these operations quickly
- For paging we have:
	- pgd alloc(), pmd alloc() and pte alloc()
	- pgd  $free()$ , pmd  $free()$  and pte free()
- They rely on one of Kernel-level *fast allocators*

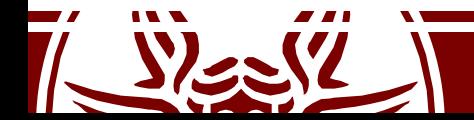

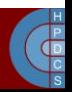

## Fast Allocation

- There are several fast allocators in the Kernel
- For paging, there are the *quicklists*
- For other buffers, there is the *slab allocator*
- There are three implementations of the slab allocator in Linux:
	- the SLAB: Implemented around 1994
	- the SLUB: The Unqueued Slab Allocator, default since Kernel 2.6.23
	- the SLOB: Simple List of Blocks. If the SLAB is disabled at compile time, Linux reverts to this

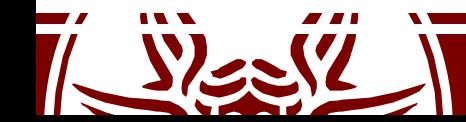

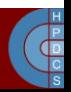

## Quicklist

- Defined in include/linux/quicklist.h
- They are implemented as a list of per-core page lists
- There is no need for synchronization
- If allocation fails, they revert to \_\_get\_free\_page()

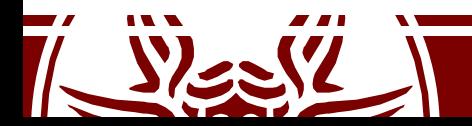

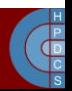

## Quicklist Allocation

```
static inline void *quicklist alloc(int nr, gfp t flags, ...) {
      struct quicklist *q;
      void *p = NULL;q = \text{%get} cpu var(quicklist)[nr];
      p = q->page;
      if (likely(p)) {
             q->page = p[0];
             p[0] = NULL;q->nr_pages--;
      }
      put cpu var (quicklist);
      if (likely(p))
             return p;
      p = (void * ) get free page(flags | [F = SER0];return p;
```
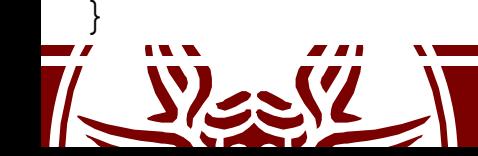

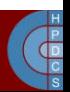

## likely/unlikely

- Defined in include/linux/compiler.h
- # define likely(x) builtin expect(!!(x), 1)
- # define unlikely(x) builtin expect(!!(x), 0)
- !! is used to convert any value to 1 or 0
- Up to Pentium 4:
	- 0x2e: Branch Not Taken
	- 0x3e: Branch Taken

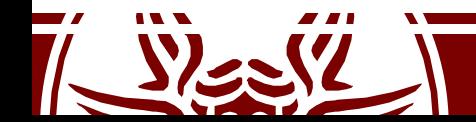

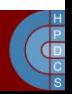

#### The SLAB Allocator

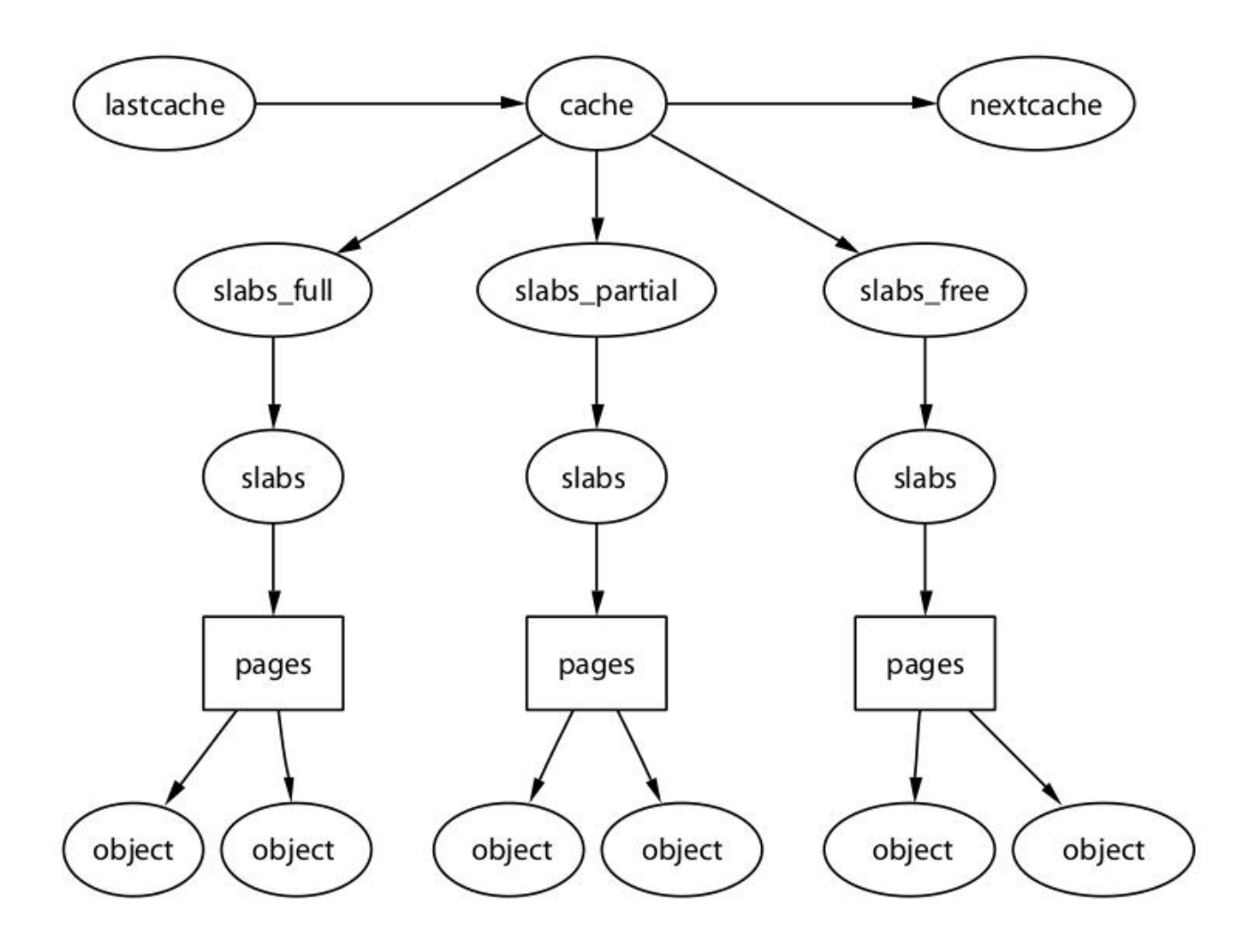

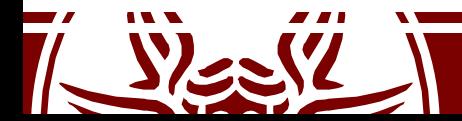

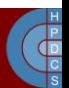

## SLAB Interfaces

- Prototypes are in #include <linux/malloc.h>
- void \*kmalloc(size t size, int flags): allocation of contiguous memory (it returns the virtual address)
- void kfree(void \*obj): frees memory allocated via kmalloc()
- void \*kmalloc node(size t size, int flags, int node): NUMA-aware allocation

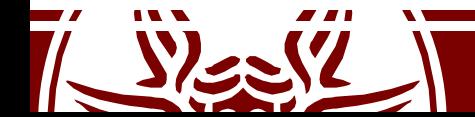

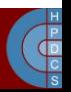

## Available Caches (up to 3.9.11)

```
struct cache sizes {
    size_t<br>struct kmem cache *cs_cachep;
    struct kmem cache
#ifdef CONFIG_ZONE_DMA
    struct kmem cache *cs dmacachep;
#endif
}
```
}

static cache\_sizes\_t cache\_sizes[] = {<br>{32, NULL, NULL}, {32, NULL, NULL},<br>{64, NULL, NULL}, {64, NULL, NULL}, {128, NULL, NULL} ... {65536, NULL, NULL},<br>{131072, NULL, NULL}, {131072, NULL, NULL},

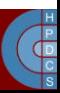

#### Available Caches (since 3.10)

struct kmem cache node { **spinlock\_t list\_lock;**

#ifdef CONFIG\_SLAB

**struct list\_head slabs\_partial; /\* partial list first, better asm code \*/**

**struct list\_head slabs\_full; struct list\_head slabs\_free;** unsigned long free objects; unsigned int free limit; struct array cache \*shared; /\* shared per node \*/ struct array cache \*\*alien; /\* on other nodes \*/

- **unsigned int colour\_next; /\* Per-node cache coloring \*/**
	-
	-
- unsigned long next reap;  $/$ \* updated without locking \*/
- int free touched;  $/$  /\* updated without locking  $*/$

#endif

};

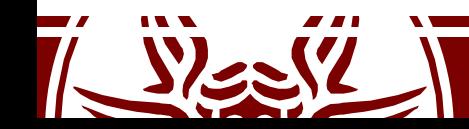

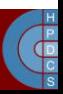

## Slab Coloring

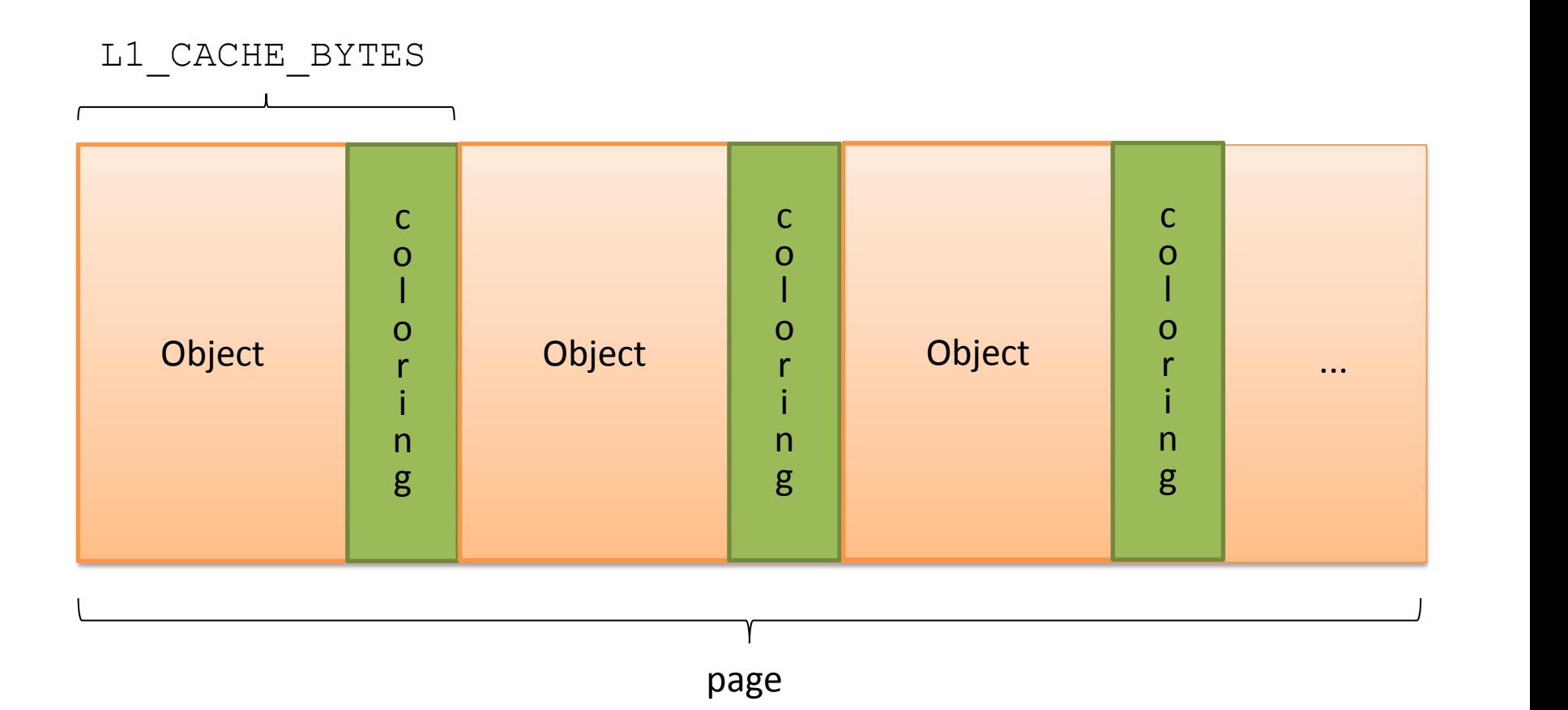

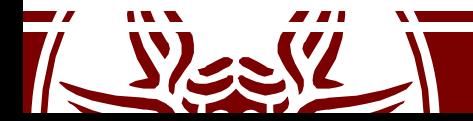

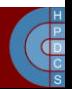

#### L1 data caches

- Cache lines are small (typically 32/64 bytes)
- L1 CACHE BYTES is the configuration macro in Linux
- Independently of the mapping scheme, close addresses fall in the same line
- Cache-aligned addressess fall in different lines
- We need to cope with *cache performance issues at the level ofkernel programming* (typically not of explicit concern for user level programming)

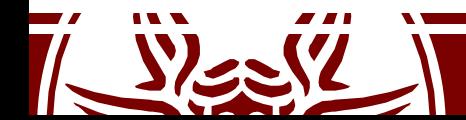

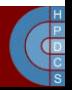

## Cache Performance Aspects

- *Common members* access issues
	- Most-used members in a data structure should be placed at its head to maximize cache hits
	- This should happen provided that the slab allocation (kmalloc()) system gives cache-line aligned addresses for dynamically allocated memory chunks
- *Loosely related fields* should be placed sufficiently distant in the data structure so as to avoid performance penalties due to *false cache sharing*
- The Kernel has also to deal with Aliasing

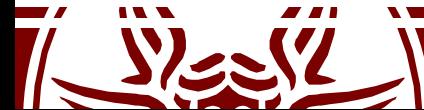

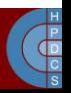

## Cache flush operations

- Cache flushes automation can be partial (similar to TLB)
- Need for explicit cache flush operations
- In some cases, the flush operation uses the physical address of the cached data to support flushing ("strict caching systems" , e.g. HyperSparc)
- Hence, TLB flushes should always be placed after the corresponding data cache flush calls

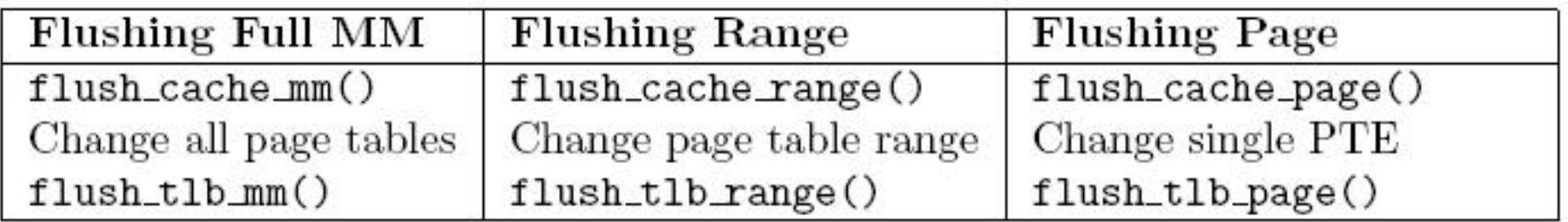

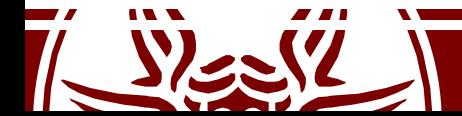

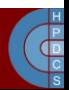

## Cache flush operations

- void flush cache all(void)
	- Flushes the entire CPU cache system, which makes it the most severe flush operation to use
	- It is used when changes to the kernel page tables, which are global in nature, are to be performed
- void flush cache mm (struct mm struct  $*mm)$ 
	- Flushes all entries related to the address space
	- On completion, no cache lines will be associated with mm

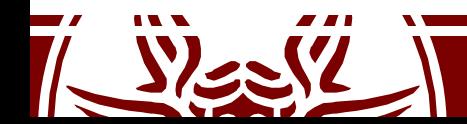

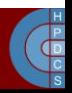

## Cache flush operations

void flush cache range(struct mm struct \*mm, unsigned long start, unsigned long end)

- This flushes lines related to a range of addresses
- Like its TLB equivalent, it is provided in case the architecture has an efficient way of flushing ranges instead of flushing each individual page

void flush cache page(struct vm area\_struct

\*vma, unsigned long vmaddr)

- Flushes a single-page-sized region
- vma is supplied because the mm\_struct is easily accessible through  $vman$ - $>$ vm mm
- Additionally, by testing for the VM EXEC flag, the architecture knows if the region is executable for caches that separate the instructions and data caches

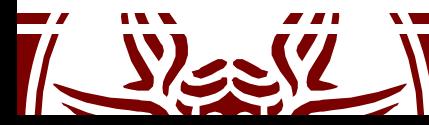

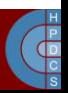

#### User-/Kernel-Level Data Movement

unsigned long copy\_from user(void \*to, const void \*from, unsigned  $\log n$ ) Copies n bytes from the user address(from) to the kernel address space(to).

unsigned long copy\_to\_user(void \*to, const void \*from, unsigned long n) Copies n bytes from the kernel address(from) to the user address space(to).

void get user(void \*to, void \*from) Copies an integer value from userspace (from) to kernel space (to).

void put user(void \*from, void \*to) Copies an integer value from kernel space (from) to userspace (to).

long strncpy from user(char \*dst, const char \*src, long count) Copies a null terminated string of at most count bytes long from userspace (src) to kernel space (dst)

int access ok(int type, unsigned long addr, unsigned long size) Returns nonzero if the userspace block of memory is valid and zero otherwise

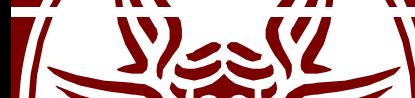

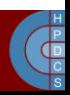

## Large-size Allocations

- Typically used when adding large-size data structures to the kernel in a stable way
- This is the case when, e.g., mounting external modules
- The main APIs are:
	- void \*vmalloc(unsigned long size) allocates memory of a given size, which can be non contiguous, and returns the virtual address (the corresponding frames are reserved)
	- void vfree(void \*addr)

frees the above mentioned memory

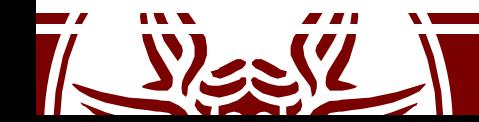

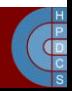

#### Logical/Physical Address Translation

• This is valid only for kernel directly mapped memory (not vmalloc'd memory)

• virt to phys(unsigned int addr) (in include/x86/io.h)

• phys to virt(unsigned int addr) (in include/x86/io.h)

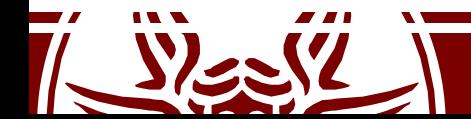

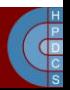

#### kmalloc() VS vmalloc()

- Allocation size:
	- Bounded for kmalloc (cache aligned)
		- The boundary depends on the architecture and the Linux version. Current implementations handle up to 8KB
	- $-64/128$  MB for vmalloc
- Physical contiguousness
	- Yes for kmalloc
	- No for vmalloc
- Effects on TLB
	- None for kmalloc
	- Global for vmalloc (transparent to vmalloc users)

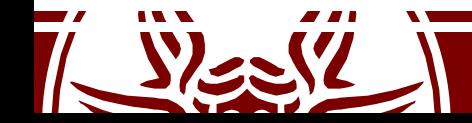

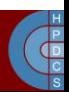

## Kernel Page Table Isolation

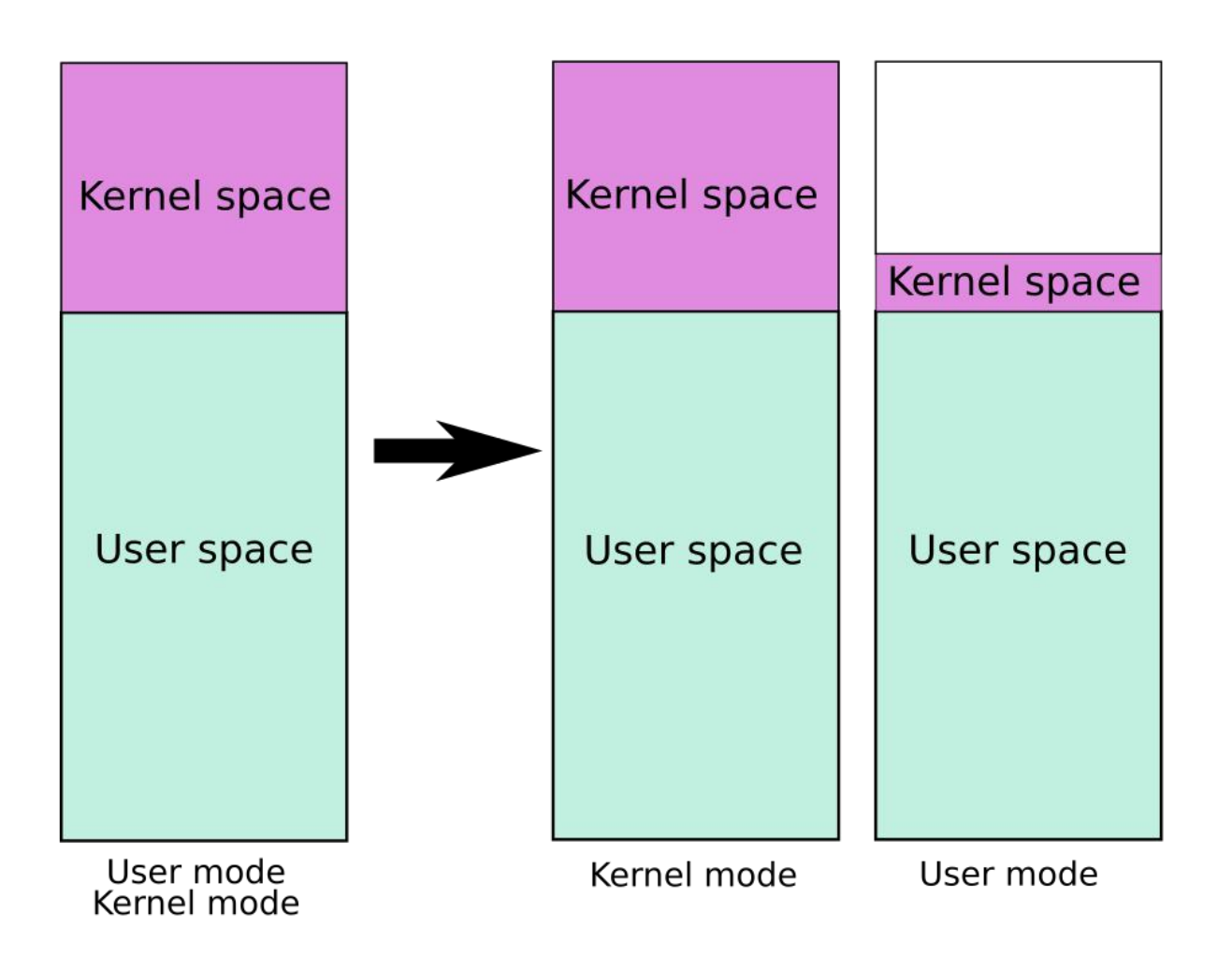

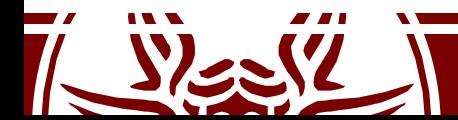

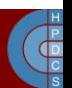

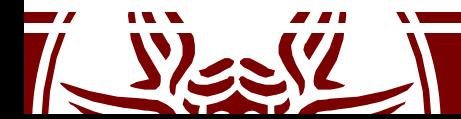

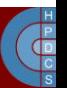

DECLARE PER CPU (struct cpu entry area  $*$ ,  $\mathbf{r}$ cpu entry area);

char exception stacks[...]; };

struct tss struct tss;

struct entry stack page entry stack page;

struct cpu entry area { char gdt [PAGE SIZE];

cpu\_entry\_area

# Double Page General Directory

- The first level of the page table is composed of a buffer of 8 KBs (two actual pages)
- One page is used to map the kernel-level memory view
- The other one is used to map the userspace memory view

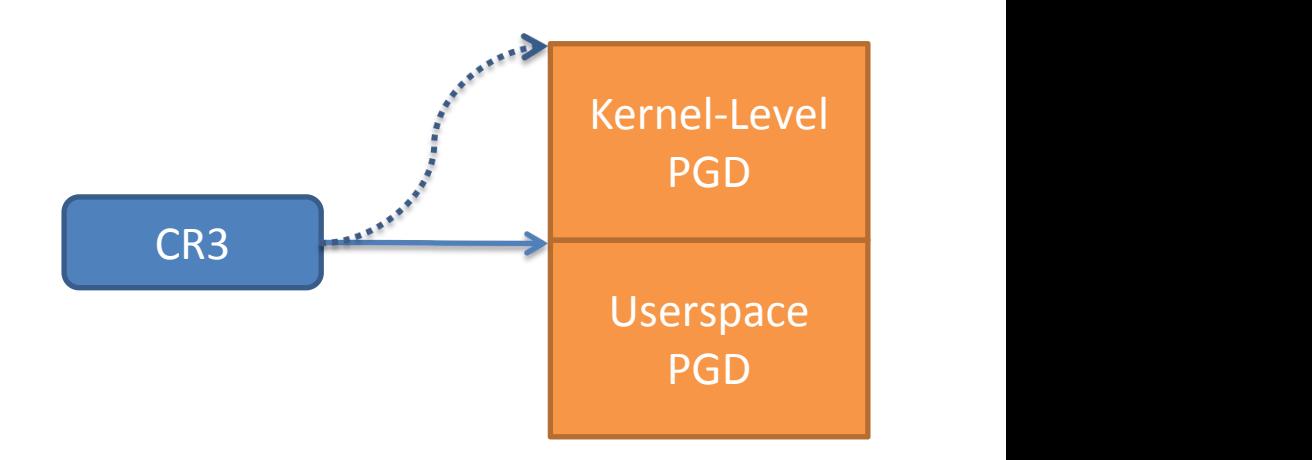

CR3 is updated when transitioning to and from kernel mode

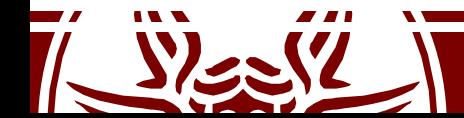

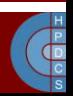

#### Switch CR3

```
/arch/x86/entry/entry_64.S:
SYM CODE START (entry SYSCALL 64)
     ...
     SWITCH TO KERNEL CR3 scratch reg=%rsp
     ...
     SWITCH TO USER CR3 STACK scratch reg=%rdi
```

```
/arch/x86/entry/calling.h:
.macro SWITCH TO KERNEL CR3 scratch reg:req
       mov \text{scr3,} \setminus \text{scrach} reg
       andq \frac{5}{\text{VPTI}} USER PGTABLE AND PCID MASK), \scratch reg
       mov \scratch reg, %cr3
```
.endm

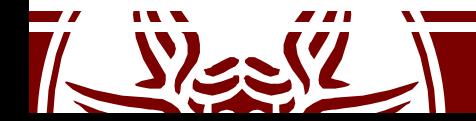

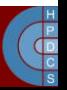

## Memory View Consistency

- When a minor fault occurs, the process transitions to kernel mode
- Any update in the page table is therefore reflected only in the kernel-view page table
- The userspace page table must be explicitly realigned by the fault handler
- This same behavior occurs when a clone of the page table is created (this aspect is related to the implementation of the  $f \circ r k()$

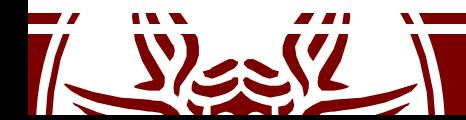

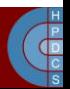

# Memory View Consistency (5.5)

```
static noinline int vmalloc fault(unsigned long address)
{
     pgd_t *pgd,
*pgd_k;
     p4d_t *p4d,
*p4d_k;
     pud_t *pud;
     pmd_t *pmd;
     pte t *pte;
     pgd = (pgd t * ) va(read cr3 pa()) + pgd index(address);
     if (pgd_none(*pgd)) {
          set_pgd(pgd,
*pgd_k);
     }
     ...
```
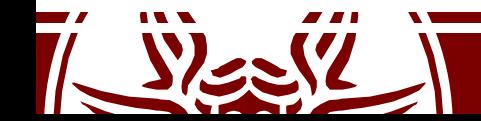

}

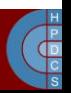

## Memory View Consistency (5.5)

```
/arch/x86/include/asm/pgtable_64.h:
static inline void native set pgd(pgd_t *pgdp, pgd_t pgd)
{
       WRITE ONCE(*pgdp, pti set user pgtbl(pgdp, pgd));
}
/arch/x86/mm/pti.c:
pgd t pti set user pgtbl(pgd t *pgdp, pgd t pgd)
{
       if (!pgdp maps userspace(pgdp))
               return pgd;
       kernel to user pgdp(pgdp)->pgd = pgd.pgd;
       if ((pgd.pgd & (_PAGE_USER|_PAGE_PRESENT)) == (_PAGE_USER|_PAGE_PRESENT) &&
           (__supported_pte_mask & _PAGE_NX))
               pgd.pgd |= PAGE NX;
```
return pgd;

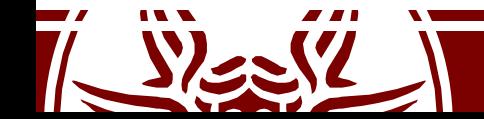

}

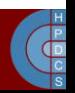